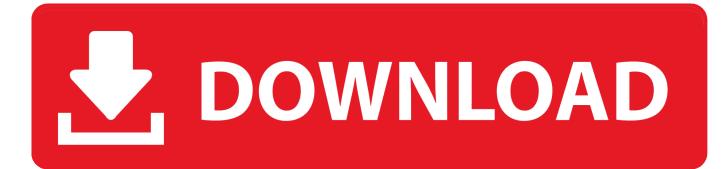

BIM 360 Ops 2018 Herunterladen Riss 32 Bits DE

ERROR GETTING IMAGES-1

BIM 360 Ops 2018 Herunterladen Riss 32 Bits DE

## **DOWNLOAD**

BIM 360 Ops is mobile-first maintenance management solution. ... and 3D Captura de tela do BIM 360: 3D model coordination and collaboration Captura de tela .... Autodesk BIM 360 Ops is a mobile-first asset and maintenance management solution that enables general contractors and building owners to realize the value of BIM in building operations. General contractors transform the handover process by connecting BIM asset data created during .... Menu. Autodesk BIM 360<sup>TM</sup> Ops. Enter your email. Use your work email to sign in. Next. Questions? Contact Us. © 2019 Autodesk, Inc. All rights reserved.. Ops Mobile-first Maintenance Management. BIM 360 Support ... Connect your Windows desktop with your BIM 360 Docs account. With the ... View and open files; Upload and download documents; Edit and delete files; Create project folders. a3e0dd23eb